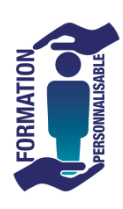

## **INDESIGN Perfectionnement**

**La formation prépare à la certification Tosa Indesign détenue par Isogradique enregistrée le 14/12/2022 sous le numéro RS6206 au Répertoire Spécifique de France compétences**

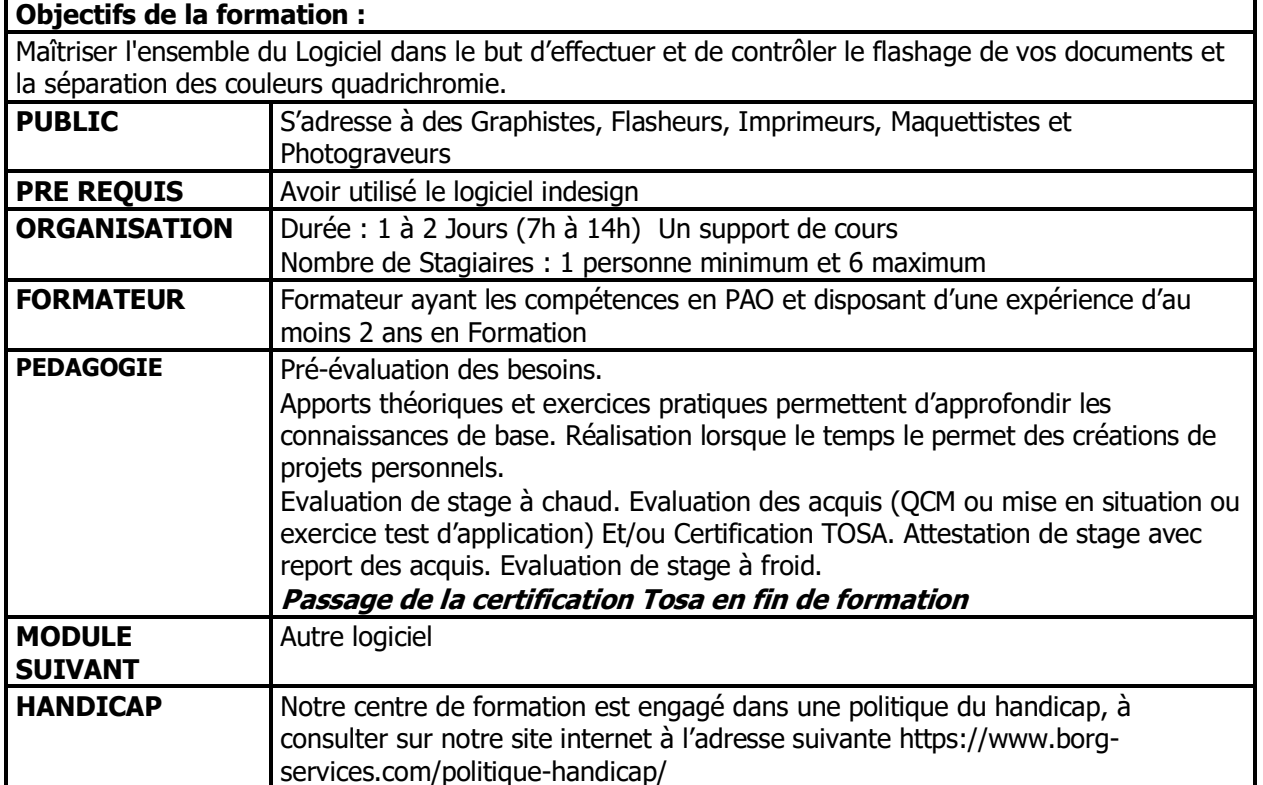

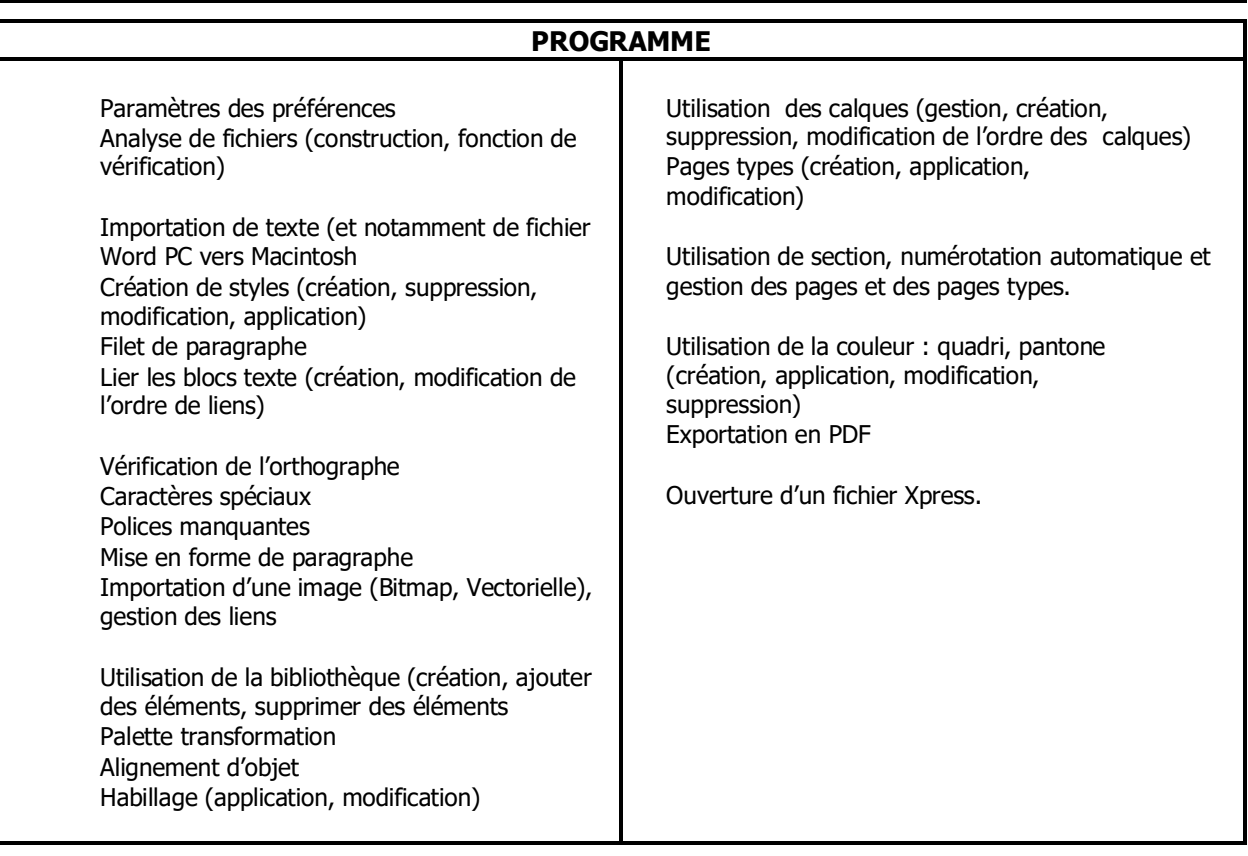

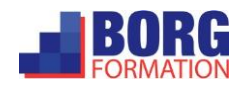